# **РОЗРОБКА МАПЛЕТУ ДЛЯ ВІЗУАЛІЗАЦІЇ ХВИЛЬОВОГО РУХУ**

### **Плотніков Євгеній Володимирович**

# **Науковий керівник: канд. фіз.-мат. наук Паращук С.Д.**

*Центральноукраїнський державний педагогічний університет імені* 

*Володимира Винниченка, м. Кропивницький, Україна*

*Стаття присвячена загальним принципам створення графічних додатків в середовищі Maple. Наведено опис основних елементів таких додатків та описано процес розробки маплету для візуалізації взаємодії внутрішніх та поверхневих хвиль в двошаровій гідродинамічній системі .*

*Ключові слова: Maple, маплет, хвильовий рух.*

### **MAPLET DEVELOPMENT FOR WAVE MOTION VISUALIZATION**

## **Plotnikov Yevhenii Volodymyrovych**

### **Scientific supervisor: S.D. Parashchuk, PhD**

*Volodymyr Vynnychenko Central Ukrainian State Pedagogical University,*

*Kropyvnytskyi, Ukraine*

*The article is devoted to the general principles of creating graphical applications in the Maple environment. The main elements of such applications are described and the process of maplet development for visualization of interaction of internal and surface waves in a two-layer hydrodynamic system is described.*

*Keywords: Maple, maplet, numerical methods.*

**Постановка проблеми.** Сучасне математичне моделювання – це потужна галузь науки, яка включає в себе необхідність використання різних умінь та навичок прикладного та теоретичного характеру. З розвитком потужностей комп'ютерної техніки вдається будувати та обробляти все складніші моделі навколишнього світу. Все це вимагає не лише володіння предметними областями, а і вміння активно та правильно використовувати сучасні досягнення в області математичних пакетів та програм. Сучасні CMS, такі як Maple, Mathematica, Maxima та інші, мають досить потужний набір інструментів для моделювання досить широкого кола явищ та процесів. Одним із основних напрямків в розвитку математичного моделювання є використання технологій візуального програмування та моделювання, які наявні в більшості сучасних CAS.

#### **Аналіз досліджень і публікацій.**

Сучасні прикладні дослідження, пов'язані з аналітичним та чисельним аналізом результатів потребують широкого застосування математичних пакетів різної спрямованості. Одним із найпопулярніших в застосування є пакет символьних обчислень та комп'ютерної графіки Maple.

Аналізом поширення хвиль–вбивць та хвиль типу цунамі активно займається Доценко. Зокрема, у роботі [1] на основі даних спостережень в північно-західній частині Чорного моря виконано аналіз аномальних вітрових хвиль (хвиль убивць). В [2] у рамках нелінійної теорії методом скінченних різниць виконано аналіз розповсюдження хвиль цунамі з басейну в прямолінійний канал сталого прямокутного поперечного перерізу. Виявлено, що максимальна висота хвиль у каналі реалізується для осередків цунамі, розташованих на материковому схилі навпроти входу в канал.

В роботі [3] Редчиц та Гуржій чисельно моделювали ефект Магнуса при ламінарному обтіканні циліндра що обертається ламінарним потоком в'язкої рідини. Показано, що збільшення швидкості обертання циліндра значно знижує частоту відриву вихорів в потоці за циліндром. В той же час, збільшення швидкості потоку приводить до зростання частоти відриву крупномасштабних вихрових структур. Аналіз результатів чисельного розв'язку досліджуваної задачі дозволив виявити область параметрів, що залежать від числа Рейнольда, при яких нестаціонарний режим обтікання циліндра, що обертається, змінюється на стаціонарний.

В роботі [4] Зеньковскою досліджена довгохвильова нестійкість в задачі про термокапілярну конвекцію в горизонтальному шарі рідини, основну увагу приділено дослідженню коливної нестійкості, для головного члену числа Марагоні наведено явну формулу.

У [5] і [6] Кілініченком та Секерж-Зеньковічем експериментально дослідженні профілі стоячих гравітаційних двовимірних хвиль. Показано, що для даних хвиль має місце система вторинних циркуляційних течій, які охоплюють всю товщину рідини.

**Мета статті:** показати можливості створення програмних додатків в середовищі Maple на прикладі створення маплету для для візуалізації взаємодії внутрішніх та поверхневих хвиль в двошаровій гідродинамічній системі.

#### **Основна частина.**

Створити графічний додаток в середовищі Maple, який дає можливість візуалізувати основні результати математичного моделювання поширення хвиль в двошаровій гідродинамічній системі «шар з твердим дном – шар з вільною поверхнею». Дана програма повинна дозволяти:

1. вводити користувачеві значення геометричних та фізичних параметрів системи;

2. будувати дисперсійні діаграми для введених параметрів;

3. будувати графіки залежності енергії хвильового руху від різних параметрів системи;

4. дати можливість створити анімацію поширення внутрішніх та поверхневих хвиль.

Програма повинна мати графічний інтерфейс та бути зрозумілою у використанні.

Для створення програми використаємо можливості системи Maple для побудови графічних додатків або так званих маплетів. Розробка маплету складається з трьох основних етапів.

Етап перший – це розробка обчислювальної частини. Фактично на цьому етапі ми виконуємо чисельні розрахунки, будуємо шукані функції, створюємо графічні елементи тощо. Всі ці частини повинні бути виконані у вигляді процедур або функцій. Кожна процедура (функція) у Maple задається наступним чином:

*Ім'я\_процедури:=***proc(***набір вхідних змінних***)::***вихідний тип даних параметри процедури*

тіло (обчислювальна частина)

#### **end proc:**

Другий етап – створення графічного інтерфейсу. На цьому етапі необхідно чітко визначити, які елементи будуть використані для побудови маплету, та в якому порядку вони будуть розташовані. Всі елементи для створення маплетів можна поділити на дві групи – елементи розмітки та функціональні елементи. перші слугують для створення графічної структури вікна маплету, другі відповідають за функціональну частину роботи маплету.

Третій етап – поєднання функціональних елементів та обчислювальної частини. На цьому етапі ми програмуємо всі створені функціональні елементи, спів вставляючи їм раніше створені обчислювальні процедури тощо.

При програмуванні аналітичних результатів моделювання ми будемо використовувати команду

Імя\_функції :=unapply(вираз\_функції, змінні).

Ця команда автоматично створить функцію для відповідного виразу від тієї кількості змінних, які необхідно. Покажемо застосування цієї команди для створення функції, що відповідає першій парі коренів дисперсійного рівняння та одному з аналітичних розв'язків:

*omega[1] := unapply(sqrt((coth(k\*h1)\*(k+T0\*k^3)+coth(k\*h2)\* (T0\*rho\*k^3+k+T\*k^3)*  $sqrt((-coth(k*h1)*(k+T0*k^3)-coth(k*h2)*$   $(T0*rho*$   $k^3+k+T*k^3)/2$  $(4*(rho+coth(k*h1)*coth(k*h2)))$  \*(k-rho\*k+T\*k^3) \*(k+T0 *\*k^3)))/(2\*(rho+coth(k\*h1)\*coth(k\*h2)))), h1, h2, T, T0, k, rho);*

*eta01 := unapply(omega[1](h1, h2, T, T0, k, rho)* $\frac{\lambda^* A^* \sin(k^* x \cdot \text{omega}a[1](h1, h2, T, T0, k)}{h}$ *rho)\*t)/(omega[1](h1, h2, T, T0, k, rho)^2\*cosh(k\*h2)-(k+T0\*k^3)\*sinh(k\*h2)), h1, h2, T, T0, k, rho, A, B, x, t);*

Вказані вище команди створять функції  $\omega_1$  (h, h 2, T, T 0, k,  $\rho$ ) та Вказані вище команди створять функції  $\omega_1(h1, h2, T, T0, k, \rho)$  та<br>  $\eta$ 01(*h*1,*h*2,*T*,*T*0,*k*,*p*,*A*,*B*,*x*,*t*). Такий спосіб необхідно використовувати, якщо для функціональних виразів необхідно не лише обчислювати значення, а і виконувати інші специфічні дії, як то: побудова графіків, диференціювання, інтегрування, тощо.

Таблиця 1.

Функції для візуалізації результатів математичного моделювання

поширення хвиль

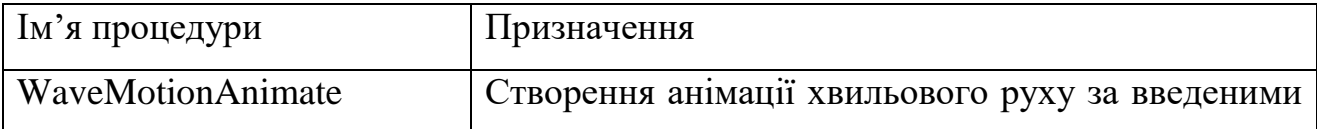

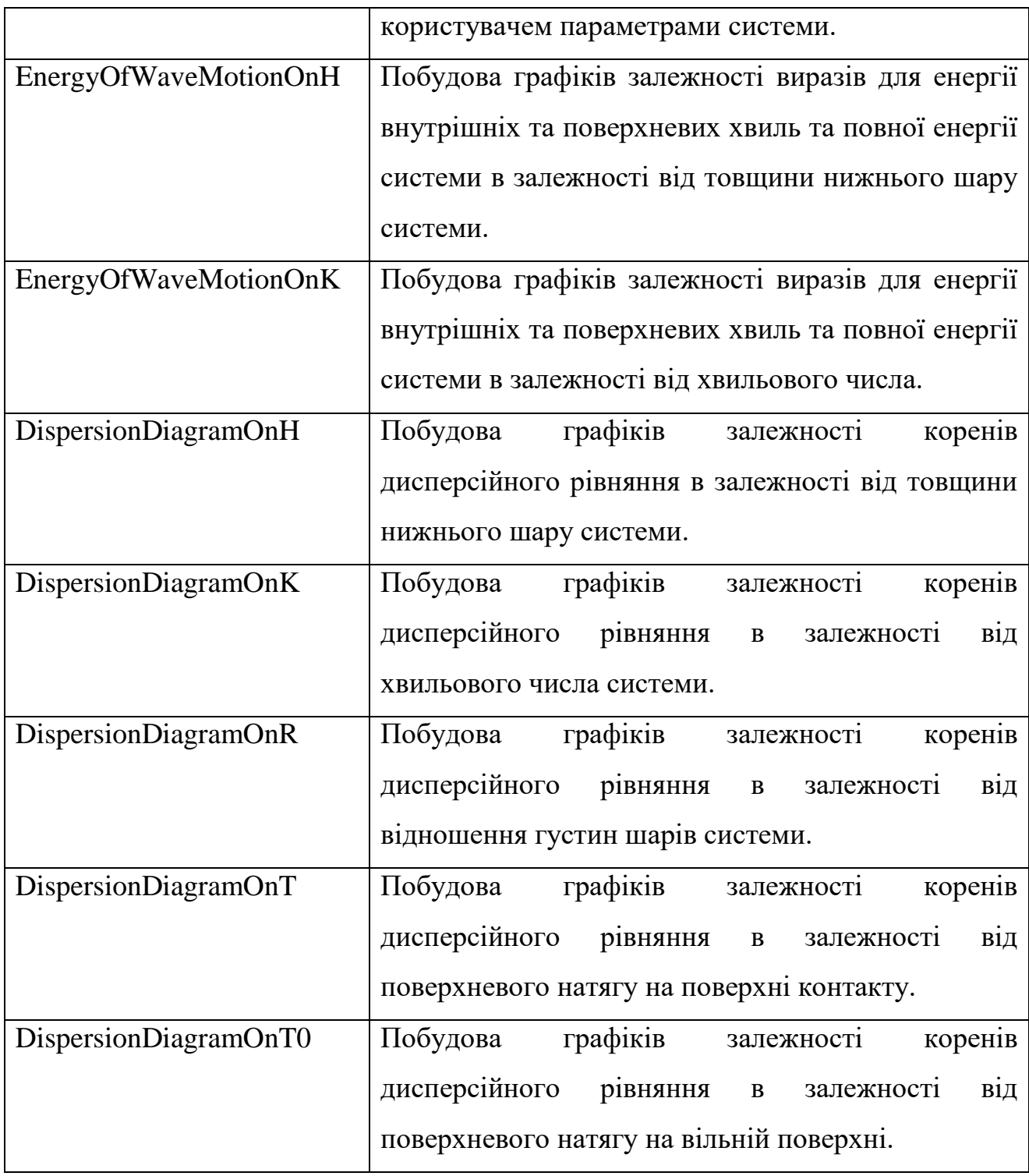

На рис.1. представлено вигляд вікна маплету для аналізу енергії внутрішніх та поверхневих хвиль. Користувач може самостійно задати фізичні та геометричні параметри, та побудувати графіки сумарного потокуенергії, а також потоків енергії внутрішніх та поверхневих хвиль.

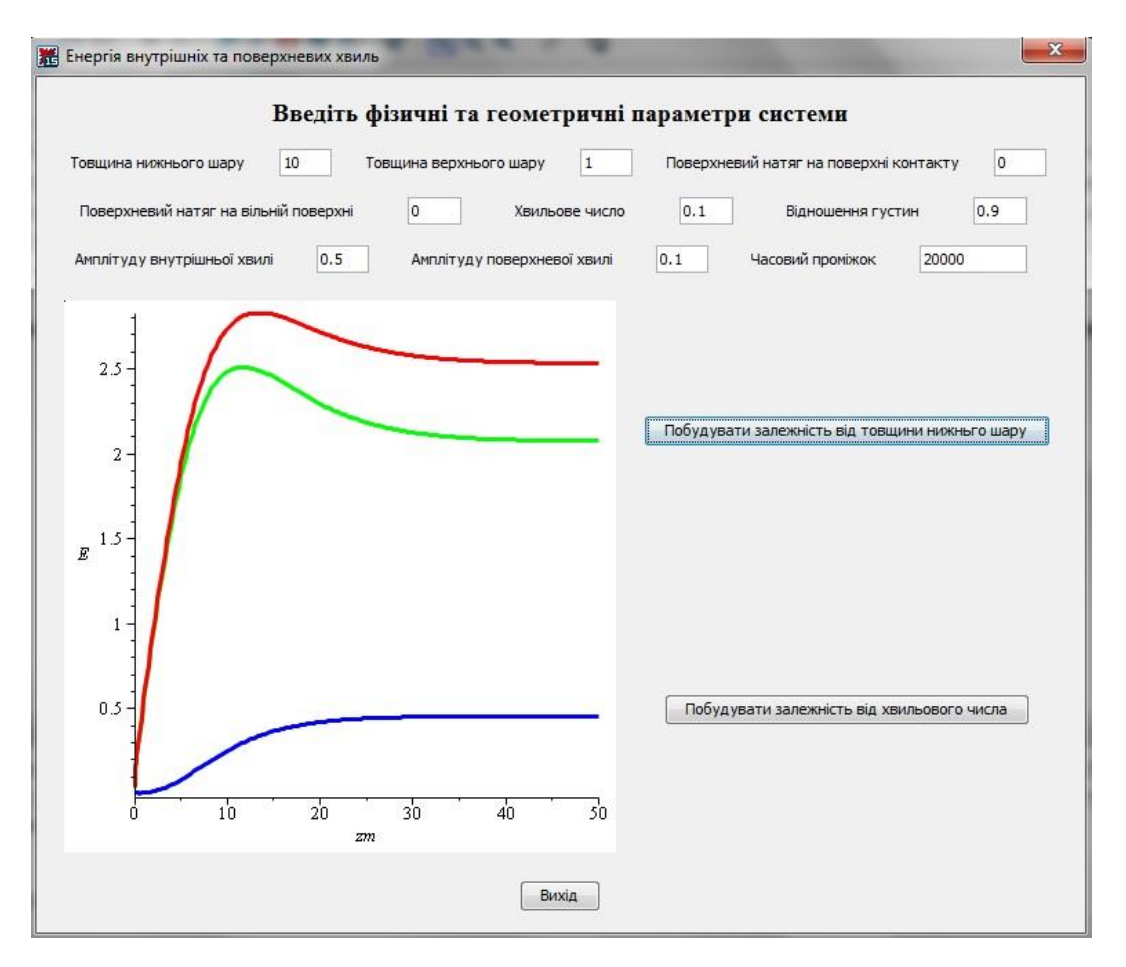

Рис. 1. Загальний вигляд маплету Energy.

#### **Висновки та перспективи подальших пошуків у напрямі дослідження**

Використання візуального програмування в середовищі Maple для математичного моделювання реальних явищ та процесів має ряд переваг, порівняно з використанням інших мов програмування, як то C, Phyton та ін.

Більшість задач, пов'язаних з математичним моделюванням призводить до дослідження диференціальних рівнянь та систем таких рівнянь, в тому числі і в частинних похідних. Maple має вже готові вбудовані функції для роботи з такими математичними об'єктами, і, що важливо, в символьному вигляді. Це значно полегшує роботу, особливо у випадку наявності точних аналітичних або наближених аналітичних розв'язків. При аналізі математичних моделей дуже часто доводиться використовувати якісні методи дослідження, пов'язані з візуалізацією отриманих числових або аналітичних даних. Система Maple має потужний інструментарій для створення та обробки візуальної інформації (побудова двомірної та тривимірної графіки тощо).Створення візуальних середовищ для дослідження математичних моделей дає можливість вивчати поведінку досліджуваного явища чи процесу для багатьох наборів вхідних параметрів, що вирішується за допомогою створення мап летів, які по суті є користувацьким інтерфейсом при роботі з конкретними моделями.

#### **Список використаної літератури**

1. Доценко С. Ф. Анализ двумерного распространения волн цунами из эллиптического очага в прямолинейный канал / С. Ф. Доценко, Н. К. В. Санникова // МГИ НАН Украины, 2011.– С 419 – 428.

2. Доценко С. Ф. Связь образования волн–убийц и метеорологических условий в северо–западной части Черного моря / С. Ф. Доценко, В. А. Иванов, Ю. А. Побережный // Доповіді НАН України, 2010. – №12. – С 105 – 109.

3. Редчиц Д.А. Численное моделирование эффекта Магнуса при обтекании кругового цилиндра невозмущенным потоком вязкой жидкости / Д. А. Редчиц, Гуржий А.А. // Прикладная гидромеханика. – 2012. – Т.14., №.1. – С. 42 – 50.

4. Зеньковская С.М. Длинноволновая колебательная неустойчивость Марангони в горизонтальном слое жидкости / С. М. Зеньковская // Прикладная математика и механика. – 2007. – Т. 71, Вып. 5. – С. 837 – 843.

5. Килиниченко В. А. Экспериментальное исследование волн Фарадея максимальной высоты / В. А. Килиниченко, С. Я. Секерж–Зенькович // Известия РАН МЖГ. – 2007. – № 6. – С. 103 – 110.

6. Килиниченко В.А. Экспериментальное исследование вторичных стационарных течений в поверхностных волнах Фарадея / В. А. Килиниченко, С. Я. Секерж–Зенькович // Известия РАН МЖГ. – 2008. – №1.– С. 141 – 148.